## CupOnline - FAQ

*Här följer några vanligen förekomna frågorna kring CupOnline utan inbördes ordning.*

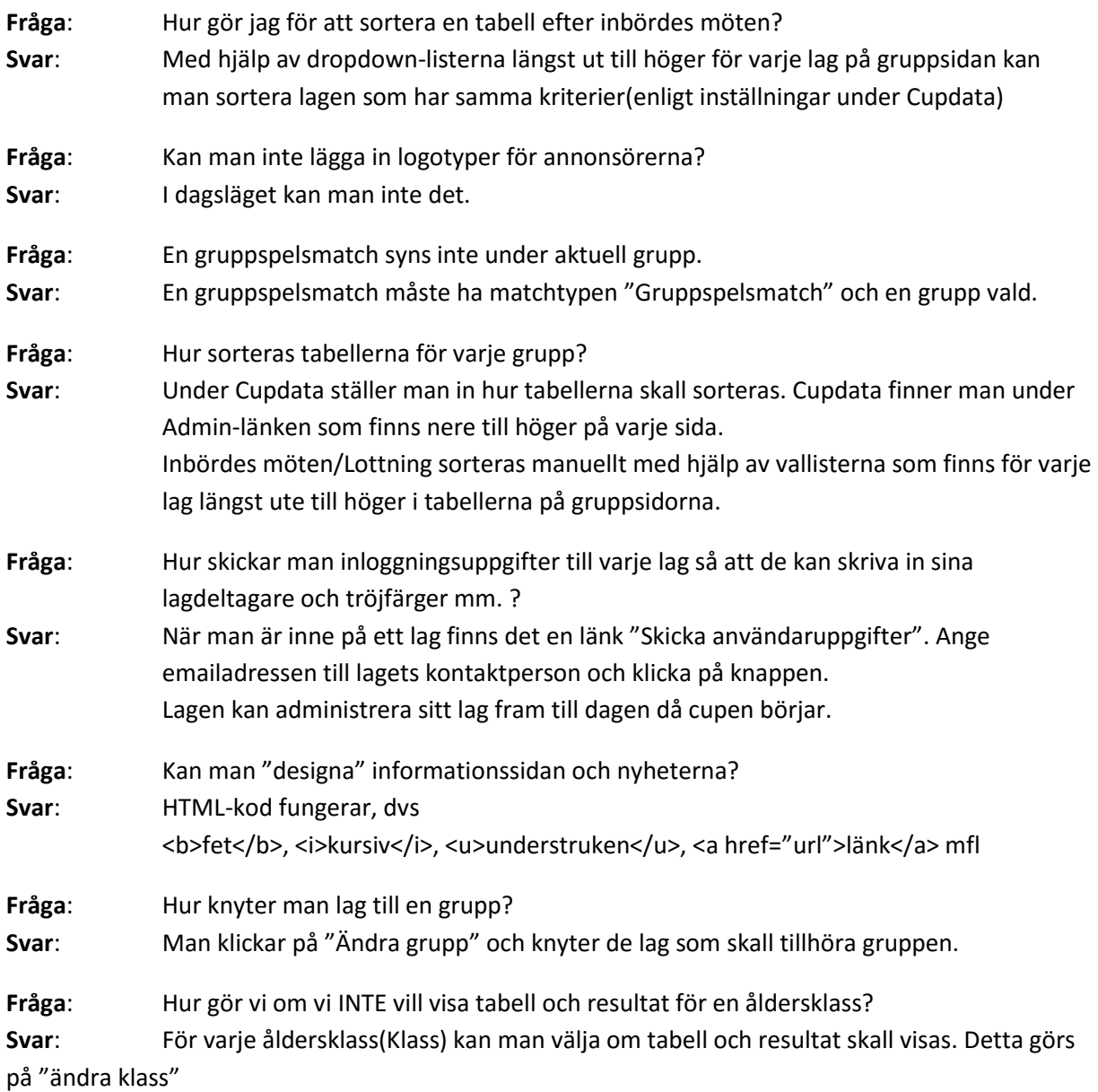

**Fråga**: Varför står inte nummer med när man lägger till en matchhändelse(mål, utvisning)? **Svar**: För att nummer ska visas och kunna användas måste laguppställning per match vara aktiverad. Se manualn.